## Palmero Vucovich & Asoc.  $r q u i t e c$ a  $\overline{S}$

**F1** involutional

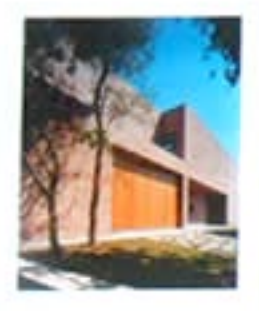

Eate interestable proyects proporte una infurnite a las paradojas que inandienta la vivienda so los horries. carialist

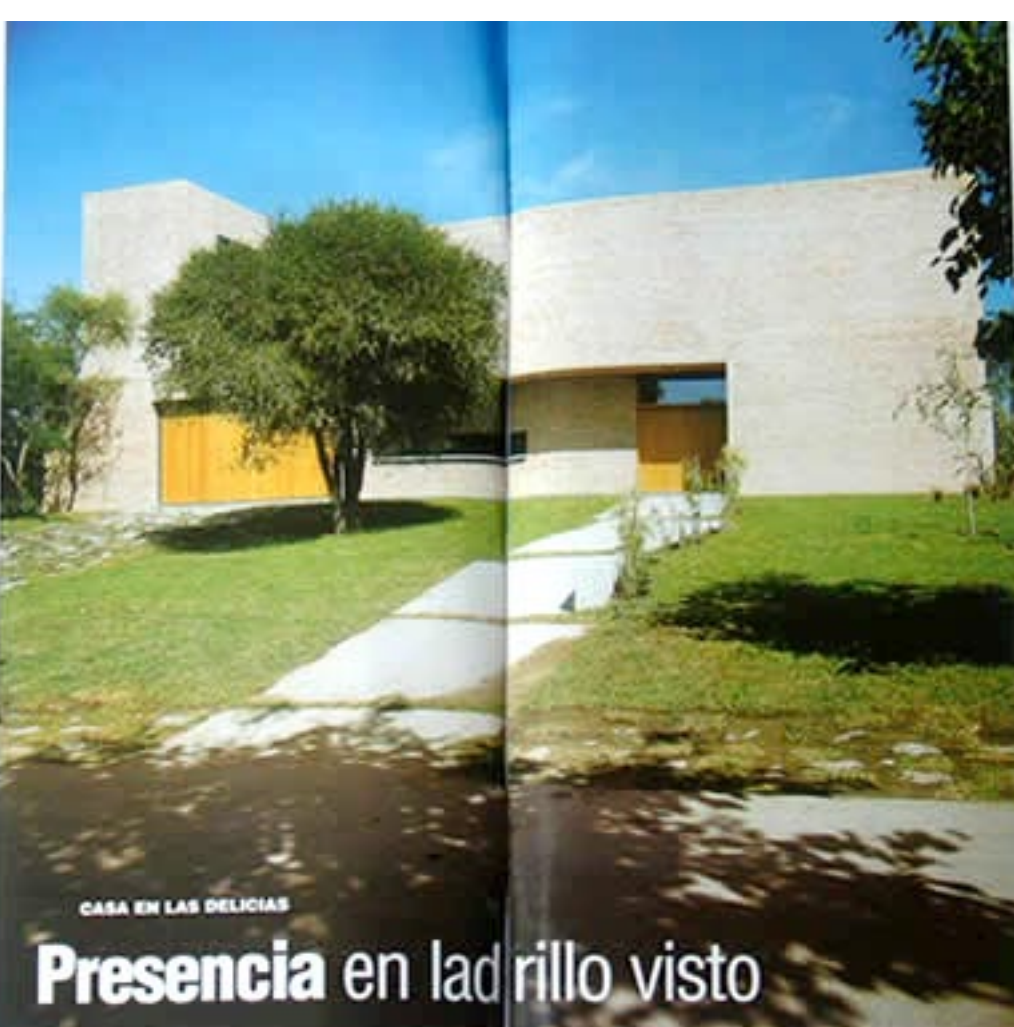

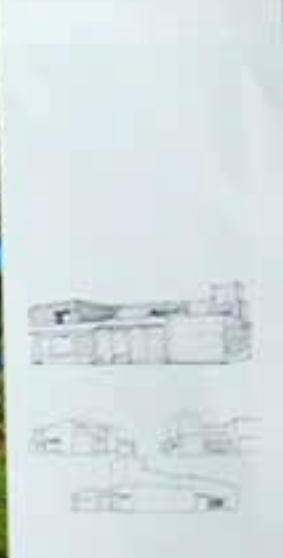

monito del sinte primeiroso ne limitato. function being the prevention who worked too a too stanfactor a parachiline and present in the research is the status and ing assumes a basilea creadial line domestic or procedes at 30. summy post-treat printed what spreams only addressed means results. construction some community in and aren tested reported out

The state precise that he is a superfully limit com-Aw mile has been held amountability on printmax printiplately be recentfinish mains just artisted at partnership promotive the MC of services planeted bars formula charge of Actions and the technology person to do by generated a put man senders and in promotion to commercial 1 to 400m.  $\sim$